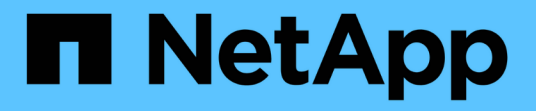

## **ILM**規則與原則範例 StorageGRID 11.7

NetApp April 12, 2024

This PDF was generated from https://docs.netapp.com/zh-tw/storagegrid-117/ilm/example-1-ilm-rulesand-policy-for-object-storage.html on April 12, 2024. Always check docs.netapp.com for the latest.

目錄

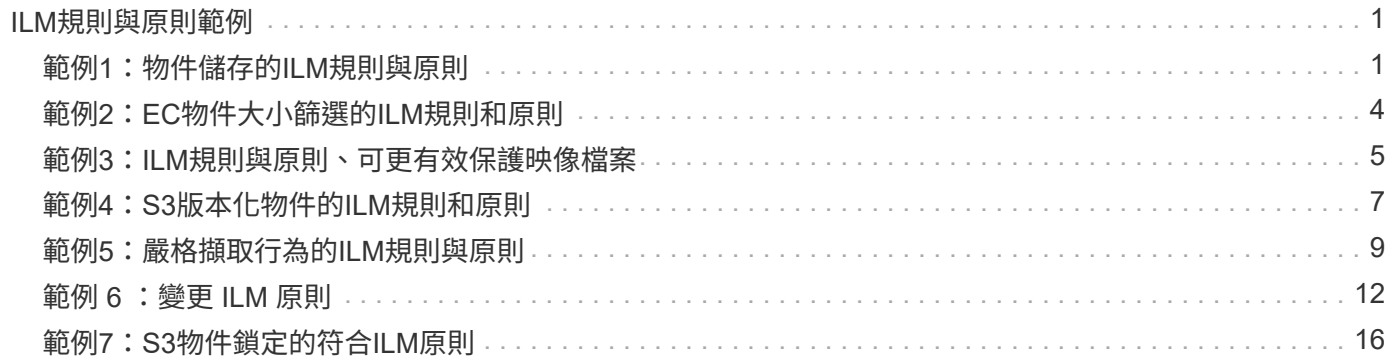

# <span id="page-2-0"></span>**ILM**規則與原則範例

## <span id="page-2-1"></span>範例**1**:物件儲存的**ILM**規則與原則

定義ILM原則以符合物件保護和保留需求時、您可以使用下列範例規則和原則作為起點。

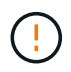

下列ILM規則和原則僅為範例。有許多方法可以設定ILM規則。在啟動新原則之前、請先模擬建議 的原則、確認其運作方式符合保護內容免於遺失的目的。

### **ILM** 規則 **1** 例如 **1** :將物件資料複製到兩個站台

此範例 ILM 規則會將物件資料複製到兩個站台的儲存集區。

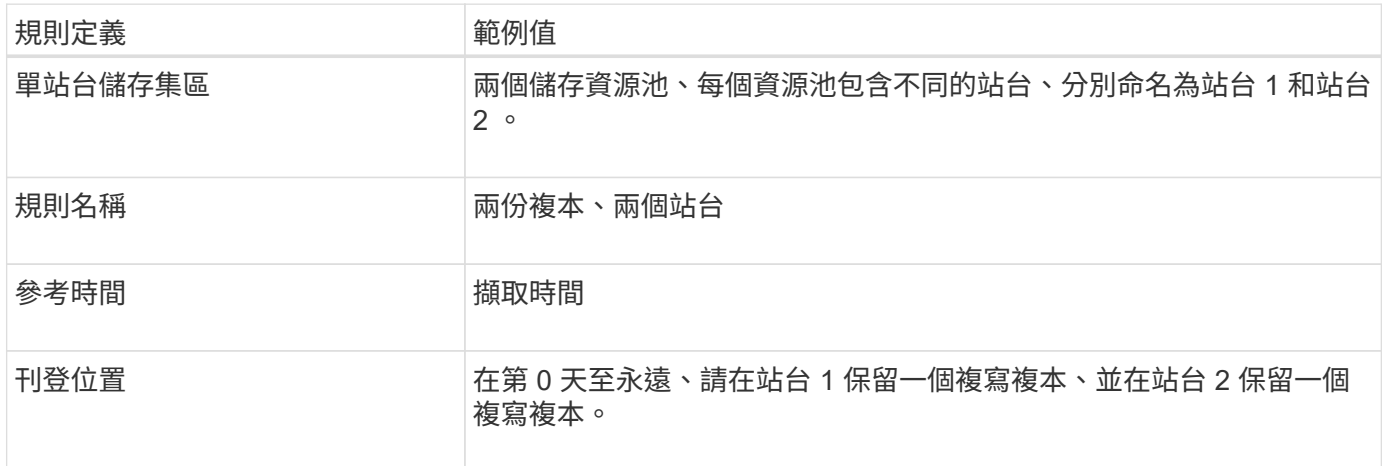

保留圖的規則分析區段說明:

• StorageGRID 站台遺失保護將在本規則期間適用。

• ILM 不會刪除此規則處理的物件。

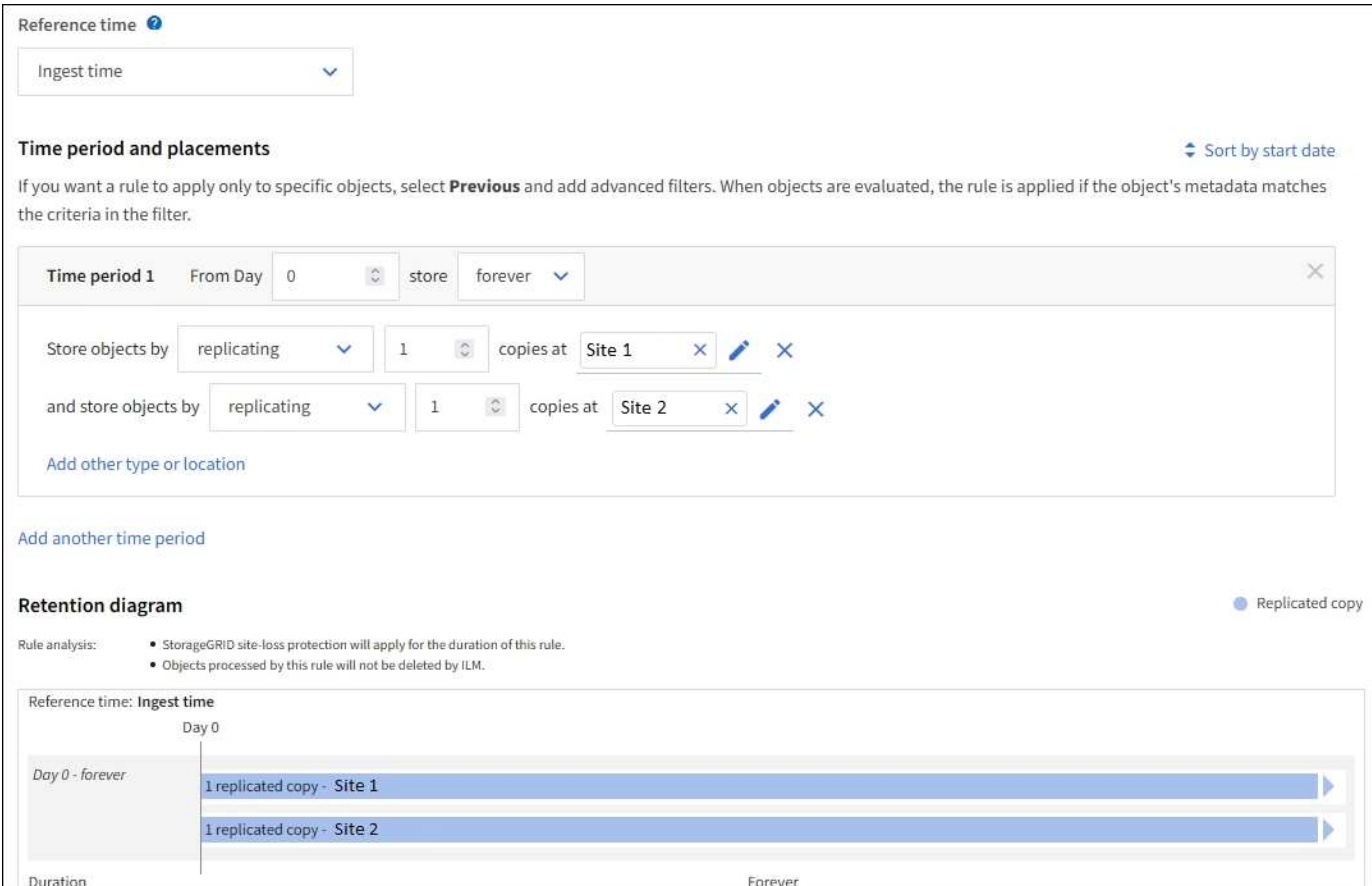

## **ILM** 規則 **2** 範例 **1** :含貯體比對的銷毀編碼設定檔

此 ILM 規則範例使用抹除編碼設定檔和 S3 儲存區來判斷物件的儲存位置和儲存時間。

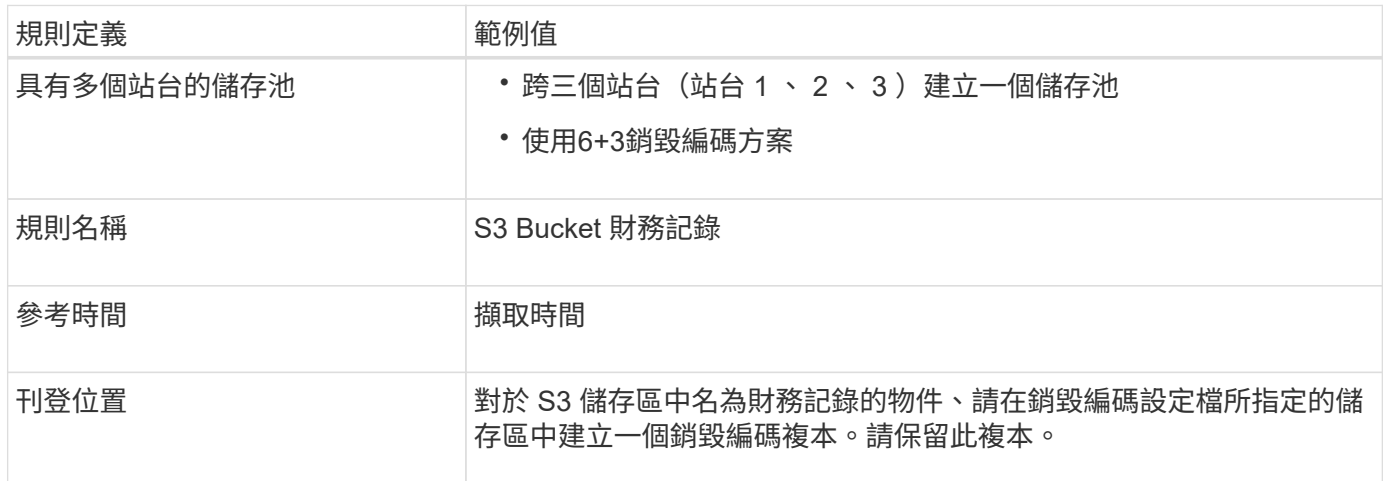

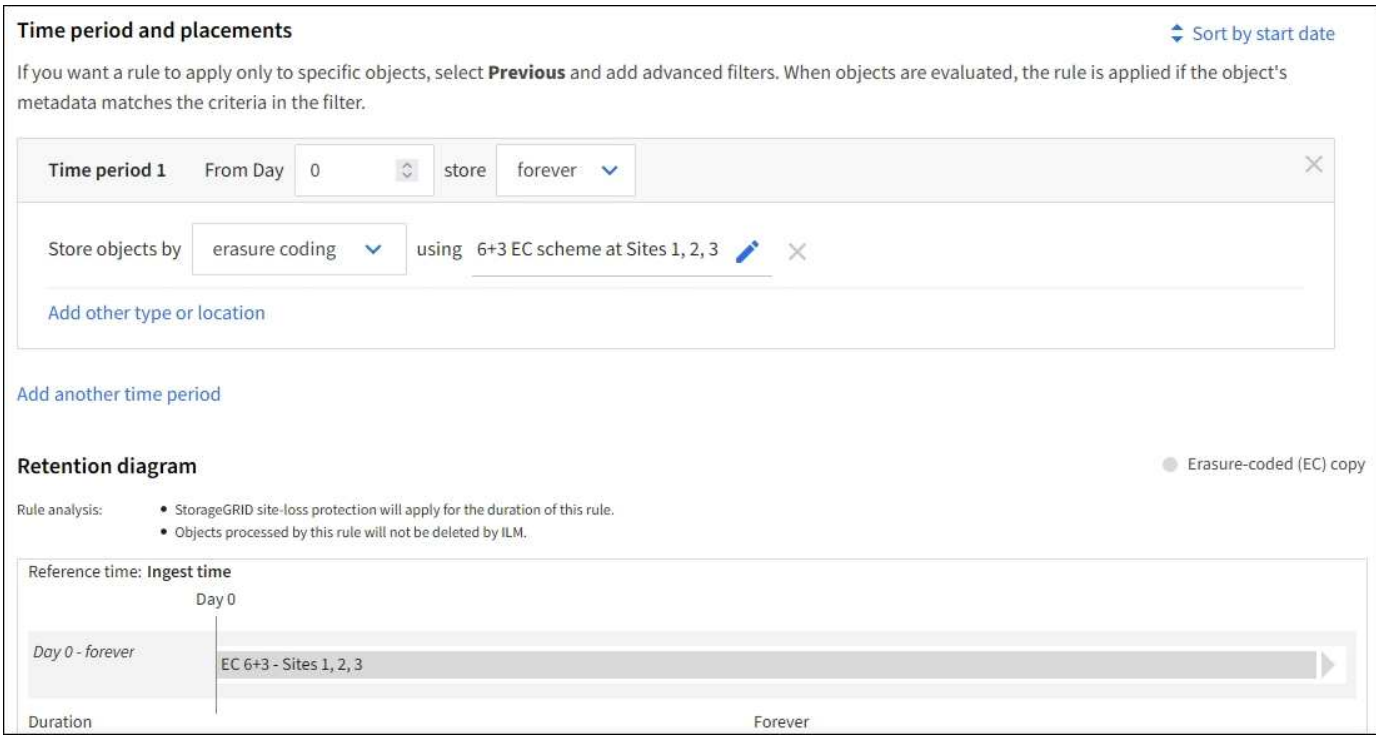

**ILM**原則(例如**1**)

實際上、大部分的 ILM 原則都很簡單、即使 StorageGRID 系統允許您設計複雜且複雜的 ILM 原則。

多站台網格的一般 ILM 原則可能包括 ILM 規則、例如:

- 在擷取時、儲存屬於名稱為 S3 儲存區的所有物件 finance-records 位於包含三個站台的儲存池中。使用 6+3 銷毀編碼。
- 如果物件不符合第一個 ILM 規則、請使用原則的預設 ILM 規則、兩個複本兩個資料中心、將該物件的一個 複本儲存在站台 1 、一個複本儲存在站台 2 。

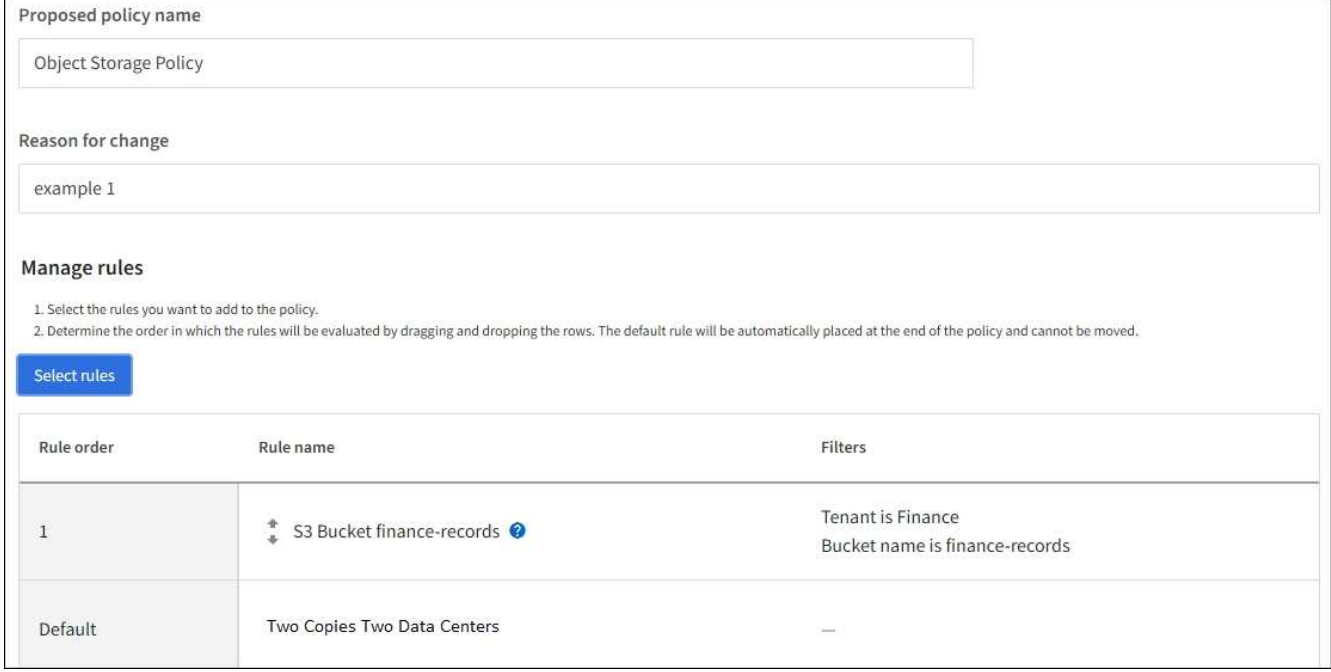

相關資訊

- ["](https://docs.netapp.com/zh-tw/storagegrid-117/ilm/creating-ilm-policy.html)[建立](https://docs.netapp.com/zh-tw/storagegrid-117/ilm/creating-ilm-policy.html) [ILM](https://docs.netapp.com/zh-tw/storagegrid-117/ilm/creating-ilm-policy.html) [原則:概述](https://docs.netapp.com/zh-tw/storagegrid-117/ilm/creating-ilm-policy.html)["](https://docs.netapp.com/zh-tw/storagegrid-117/ilm/creating-ilm-policy.html)
- ["](https://docs.netapp.com/zh-tw/storagegrid-117/ilm/creating-proposed-ilm-policy.html)[建立建議的](https://docs.netapp.com/zh-tw/storagegrid-117/ilm/creating-proposed-ilm-policy.html)[ILM](https://docs.netapp.com/zh-tw/storagegrid-117/ilm/creating-proposed-ilm-policy.html)[原則](https://docs.netapp.com/zh-tw/storagegrid-117/ilm/creating-proposed-ilm-policy.html)["](https://docs.netapp.com/zh-tw/storagegrid-117/ilm/creating-proposed-ilm-policy.html)

## <span id="page-5-0"></span>範例**2**:**EC**物件大小篩選的**ILM**規則和原則

您可以使用下列範例規則和原則做為起點、定義ILM原則、根據物件大小篩選以符合建議 的EC需求。

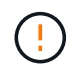

下列ILM規則和原則僅為範例。有許多方法可以設定ILM規則。在啟動新原則之前、請先模擬建議 的原則、確認其運作方式符合保護內容免於遺失的目的。

## **ILM**規則**1**(例如**2**):對於大於**1 MB**的物件使用**EC**

此範例ILM規則銷毀會將大於1 MB的物件編碼。

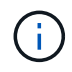

銷毀編碼最適合大於1 MB的物件。請勿對小於 200 KB 的物件使用抹除編碼、以避免管理非常小 的銷毀編碼片段所造成的負擔。

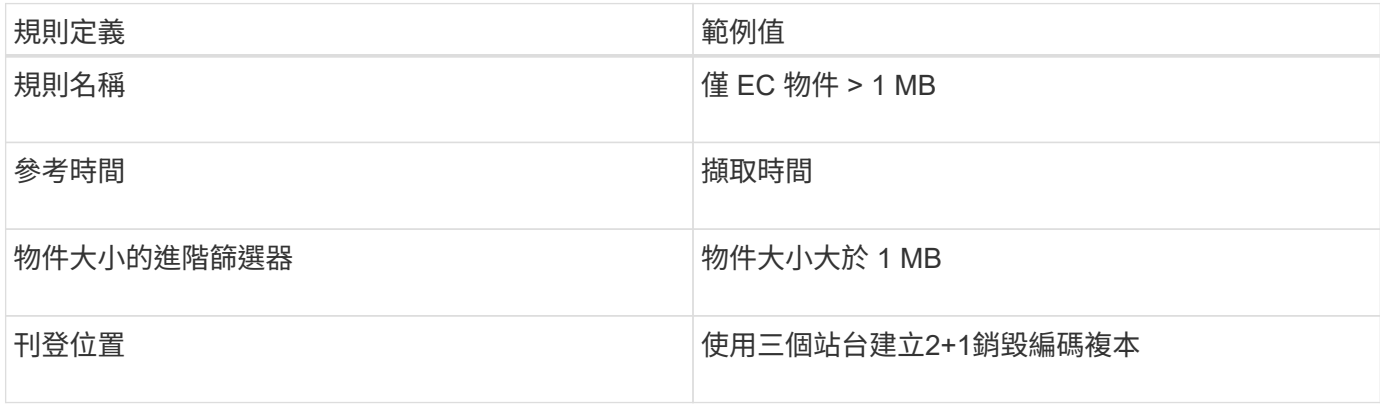

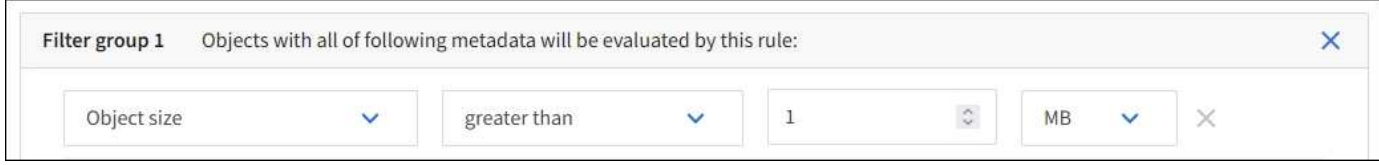

### **ILM**規則**2**例如**2**:兩個複寫複本

此範例ILM規則會建立兩個複寫複本、而不會依物件大小進行篩選。此規則是原則的預設規則。由於第一個規則 會篩選出大於1 MB的所有物件、因此此規則僅適用於1 MB或更小的物件。

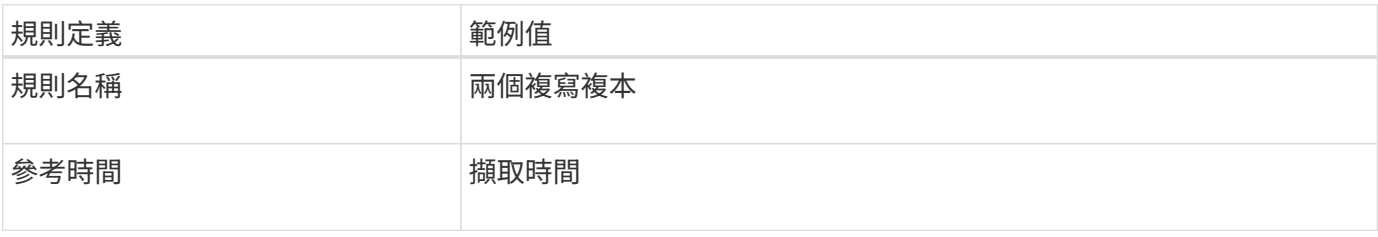

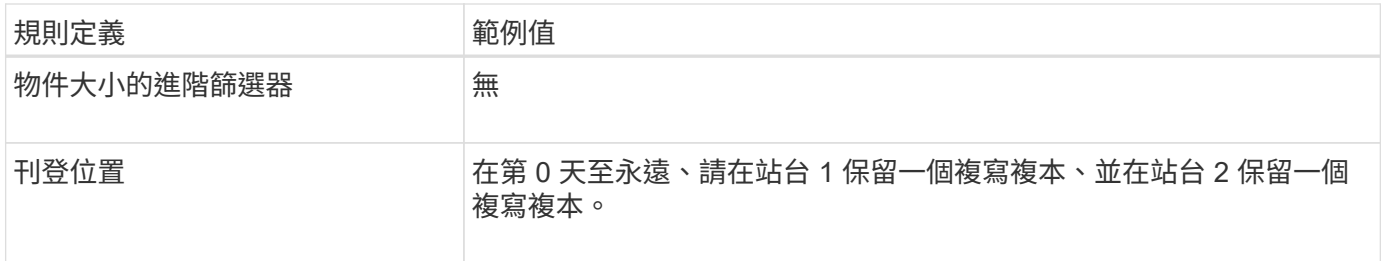

範例**2**的**ILM**原則:對於大於**1 MB**的物件使用**EC**

本範例ILM原則包括兩個ILM規則:

- 第一個規則銷毀會將大於1 MB的所有物件編碼。
- 第二個(預設)ILM規則會建立兩個複寫複本。由於規則1已篩選出大於1 MB的物件、因此規則2僅適用於1 MB或更小的物件。

## <span id="page-6-0"></span>範例**3**:**ILM**規則與原則、可更有效保護映像檔案

您可以使用下列範例規則和原則、確保大於1 MB的影像已進行銷毀編碼、而且兩個複本是 由較小的影像所製作。

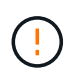

下列ILM規則和原則僅為範例。有許多方法可以設定ILM規則。在啟動新原則之前、請先模擬建議 的原則、確認其運作方式符合保護內容免於遺失的目的。

### **ILM**規則**1**例如**3**:將**EC**用於大於**1 MB**的映像檔

此範例ILM規則使用進階篩選來銷毀所有大於1 MB的映像檔。

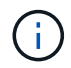

銷毀編碼最適合大於1 MB的物件。請勿對小於 200 KB 的物件使用抹除編碼、以避免管理非常小 的銷毀編碼片段所造成的負擔。

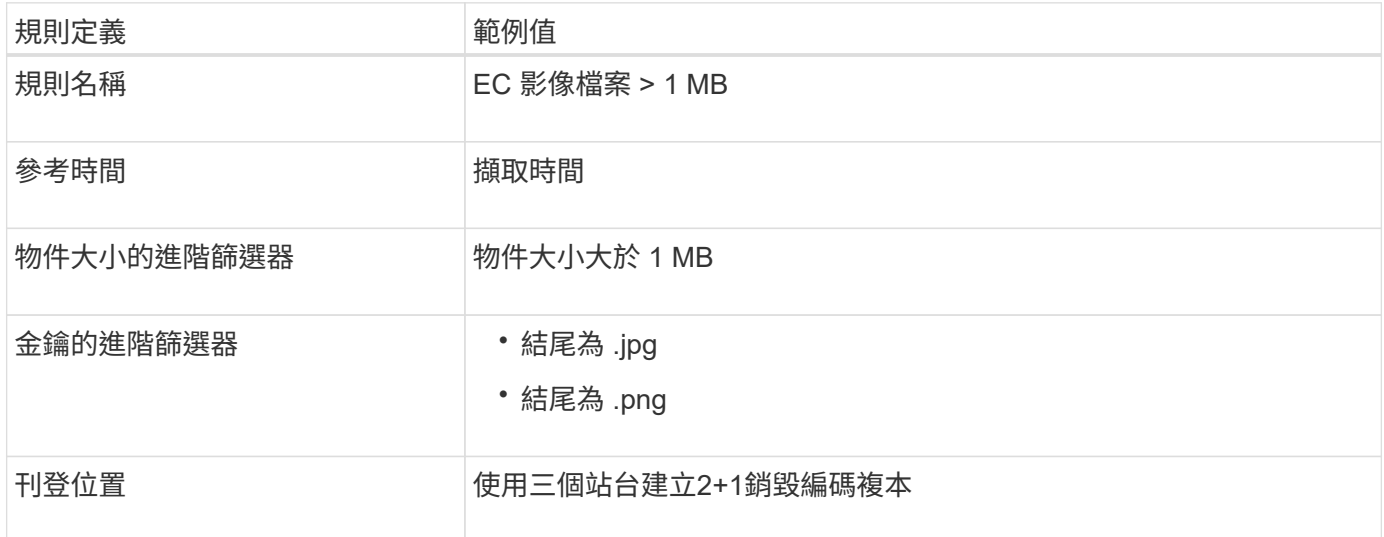

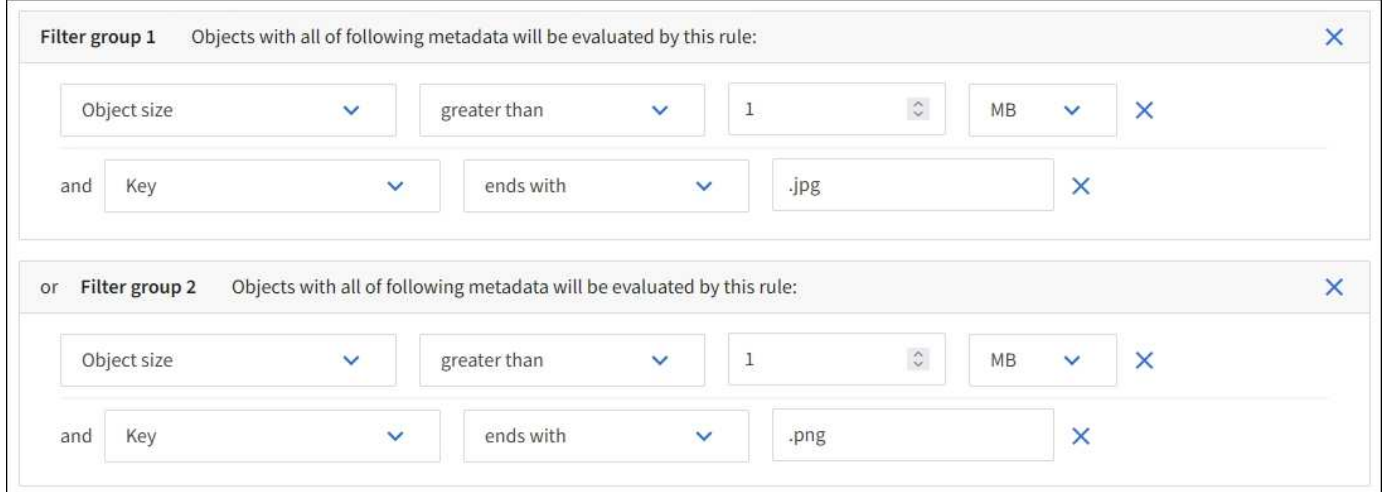

由於此規則已設定為原則中的第一個規則、因此銷毀編碼放置指示僅適用於大於 1 MB 的 .jpg 和 .png 檔案。

### **ILM**規則**2**例如**3**:為所有剩餘映像檔案建立**2**個複寫複本

此ILM規則範例使用進階篩選功能來指定要複寫較小的映像檔。由於原則中的第一條規則已比對大於1 MB的映像 檔、因此此規則適用於1 MB或更小的映像檔。

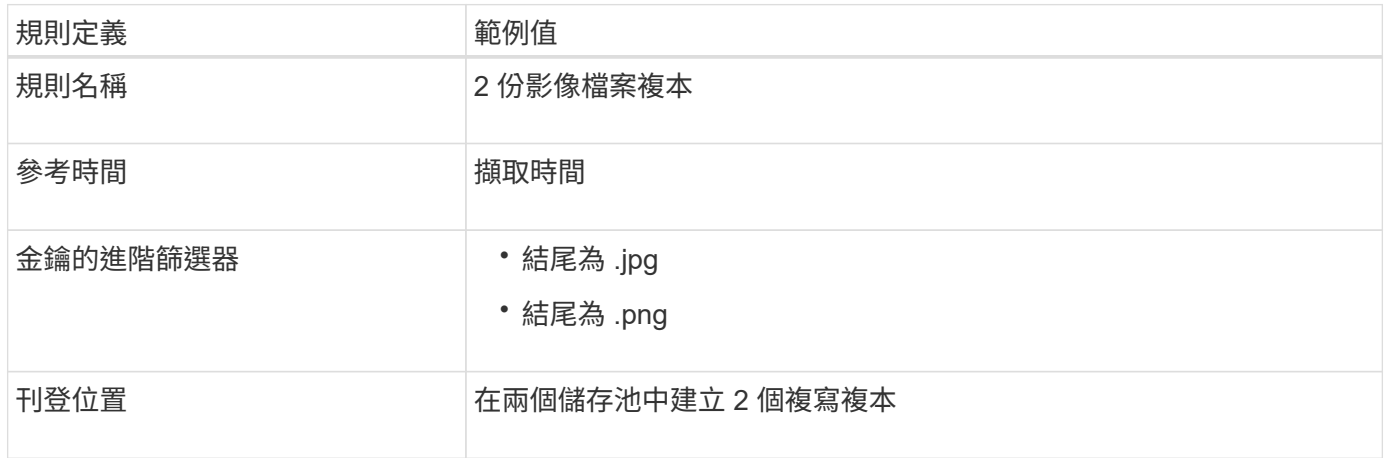

### 範例**3**的**ILM**原則:為映像檔提供更好的保護

此ILM原則範例包含三個規則:

- 第一個規則銷毀會將所有大於1 MB的映像檔編碼。
- 第二個規則會建立任何剩餘映像檔的兩個複本(即1 MB或更小的映像)。
- 預設規則會套用至所有剩餘的物件(即任何非映像檔案)。

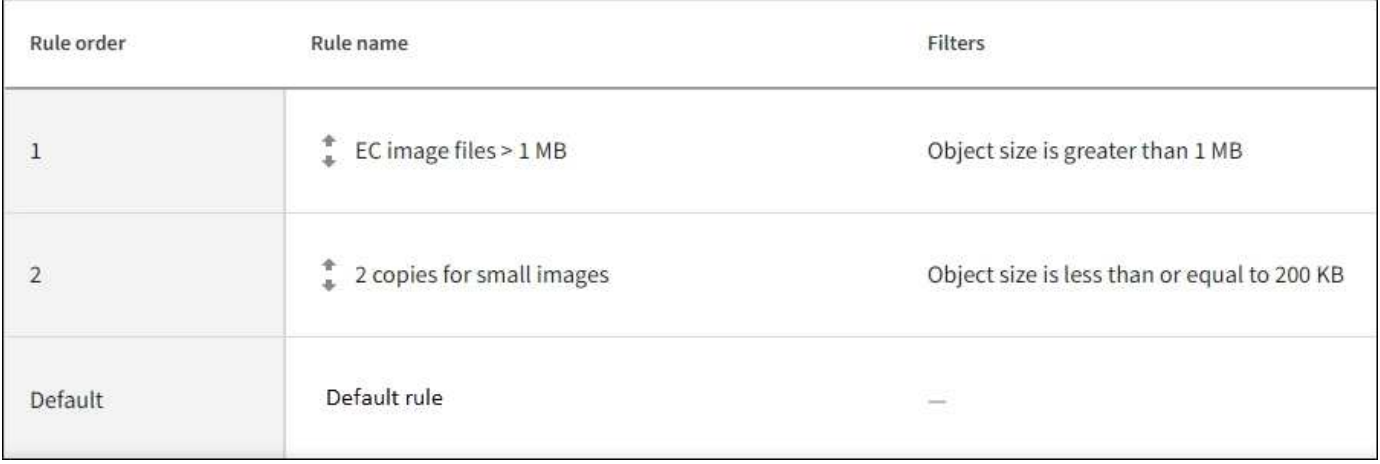

## <span id="page-8-0"></span>範例**4**:**S3**版本化物件的**ILM**規則和原則

如果您有啟用版本設定的 S3 儲存區、則可以在 ILM 原則中加入使用「非目前時間」做為 參考時間的規則、以管理非目前的物件版本。

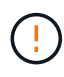

如果您為物件指定有限的保留時間、這些物件將會在達到期間之後永久刪除。請務必瞭解物件的 保留時間。

如本範例所示、您可以針對非目前物件版本、使用不同的放置說明來控制版本控制物件所使用的儲存容量。

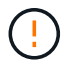

下列ILM規則和原則僅為範例。有許多方法可以設定ILM規則。在啟動新原則之前、請先模擬建議 的原則、確認其運作方式符合保護內容免於遺失的目的。

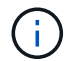

若要在物件的非目前版本上執行 ILM 原則模擬、您必須知道物件版本的 UUID 或 CBID 。若要尋 找 UUID 和 CBID 、請使用 ["](https://docs.netapp.com/zh-tw/storagegrid-117/ilm/verifying-ilm-policy-with-object-metadata-lookup.html)[物件中](https://docs.netapp.com/zh-tw/storagegrid-117/ilm/verifying-ilm-policy-with-object-metadata-lookup.html)[繼](https://docs.netapp.com/zh-tw/storagegrid-117/ilm/verifying-ilm-policy-with-object-metadata-lookup.html)[資料](https://docs.netapp.com/zh-tw/storagegrid-117/ilm/verifying-ilm-policy-with-object-metadata-lookup.html)[查詢](https://docs.netapp.com/zh-tw/storagegrid-117/ilm/verifying-ilm-policy-with-object-metadata-lookup.html)["](https://docs.netapp.com/zh-tw/storagegrid-117/ilm/verifying-ilm-policy-with-object-metadata-lookup.html) 當物件仍為目前物件時。

### 相關資訊

• ["](https://docs.netapp.com/zh-tw/storagegrid-117/ilm/how-objects-are-deleted.html)[如](https://docs.netapp.com/zh-tw/storagegrid-117/ilm/how-objects-are-deleted.html)[何](https://docs.netapp.com/zh-tw/storagegrid-117/ilm/how-objects-are-deleted.html)[刪除物件](https://docs.netapp.com/zh-tw/storagegrid-117/ilm/how-objects-are-deleted.html)["](https://docs.netapp.com/zh-tw/storagegrid-117/ilm/how-objects-are-deleted.html)

### **ILM**規則**1**例如**4**:儲存三份複本**10**年

本範例 ILM 規則會將每個物件的複本儲存在三個站台上 10 年。

此規則適用於所有物件、無論其版本是否為版本控制。

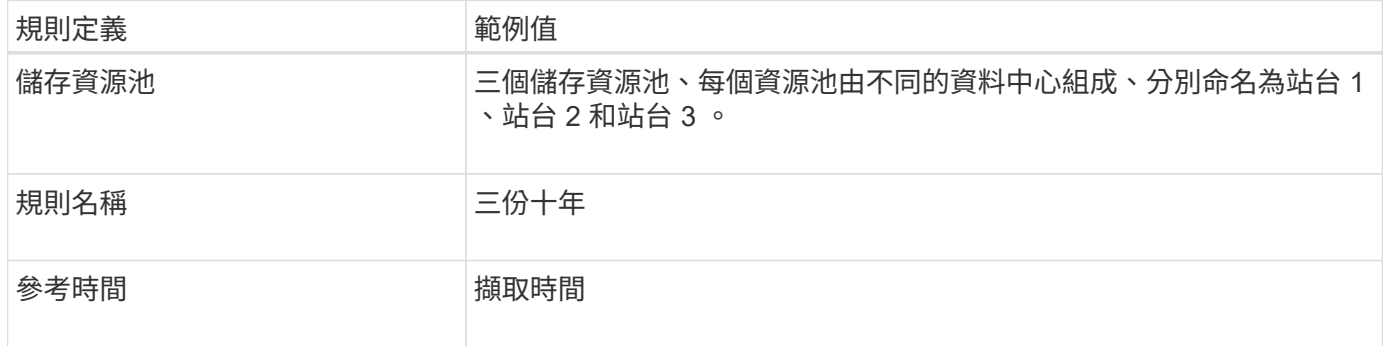

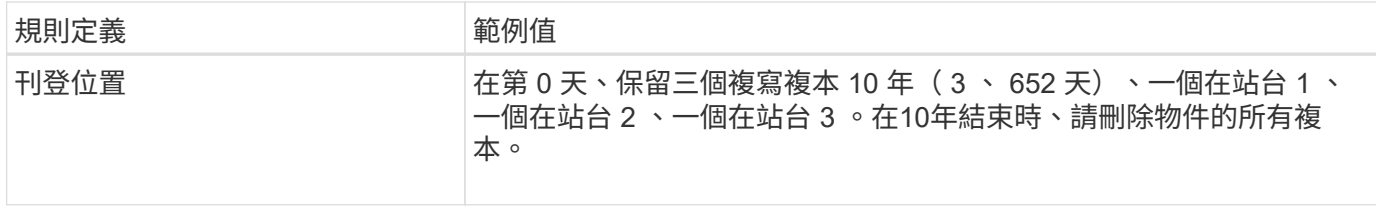

## **ILM**規則**2**例如**4**:將兩個非目前版本的複本儲存**2**年

本範例ILM規則儲存S3版本物件的兩個非目前版本複本、為期2年。

由於ILM規則1適用於物件的所有版本、因此您必須建立另一個規則、以篩選出任何非目前版本。

若要建立使用「非目前時間」做為參考時間的規則、請針對「僅將此規則套用至較舊的物件版本(在啟用版本設 定的 S3 儲存區中)?」這個問題選取 \* 是 \* 。 在「建立 ILM 規則」精靈的步驟 1 (輸入詳細資料)中。當您 選取 \* 是 \* 時、就會自動為參考時間選取 \_ 非目前時間 \_ 、而且您無法選取不同的參考時間。

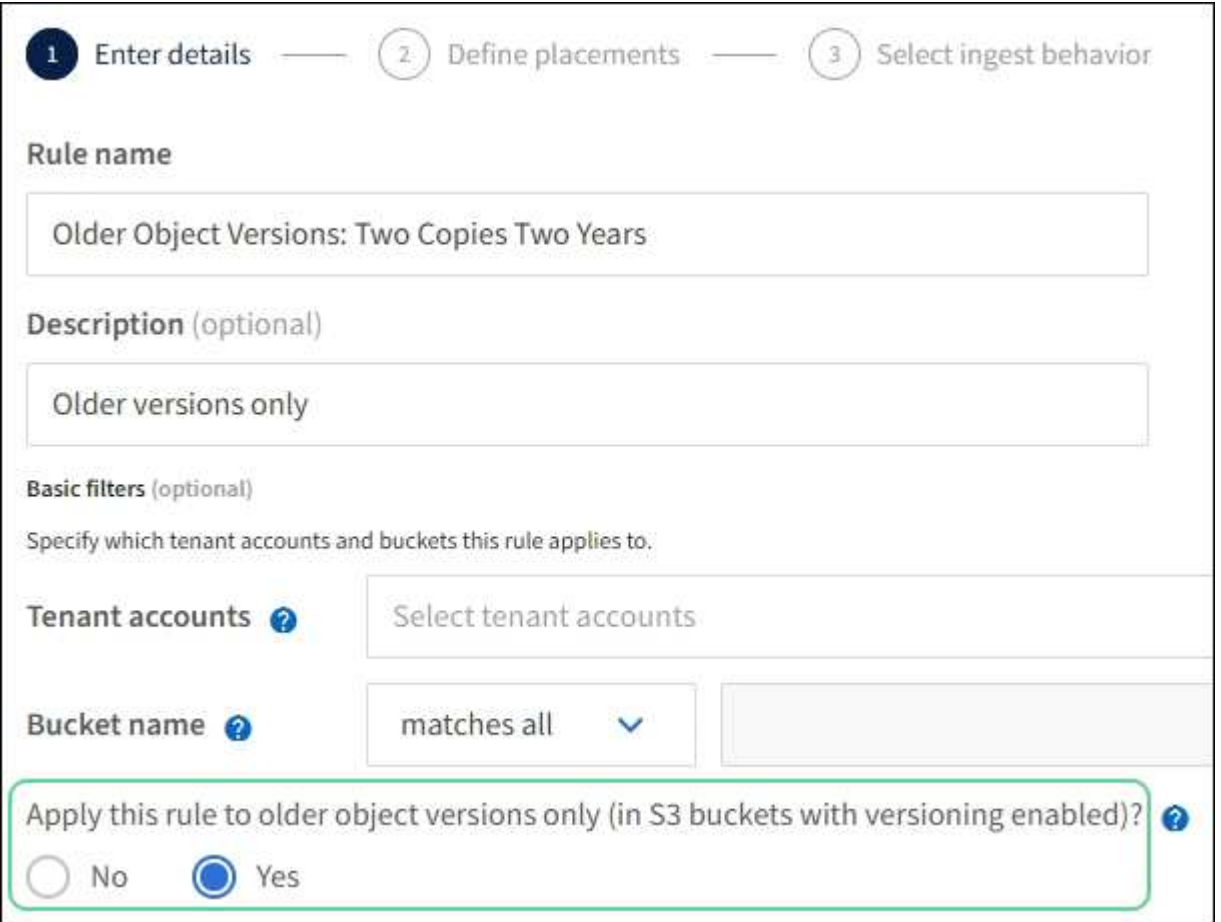

### 在此範例中、只會儲存兩個非目前版本的複本、而這些複本會儲存兩年。

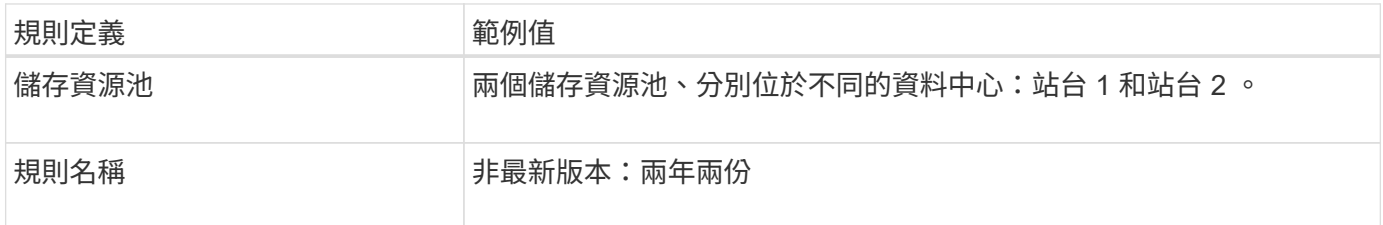

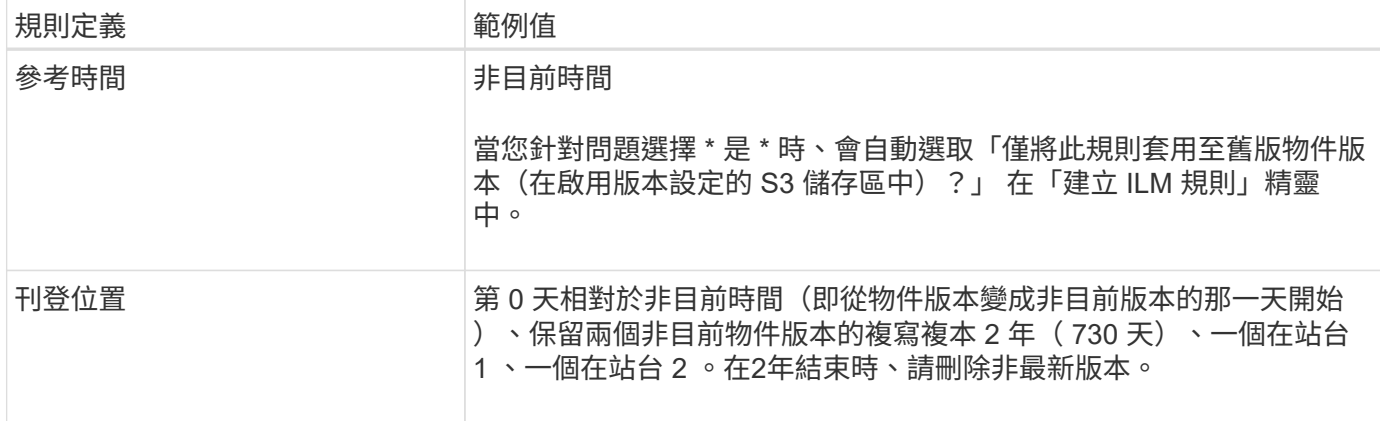

### **ILM**原則、例如**4**:**S3**版本控制物件

如果您想要以不同於目前版本的方式來管理物件的舊版、則使用「非目前時間」做為參考時間的規則必須先出現 在 ILM 原則中、然後才會套用至目前物件版本的規則。

S3版本化物件的ILM原則可能包含下列ILM規則:

• 從版本變成非最新的那一天起、將每個物件的任何舊版(非最新版)保留2年。

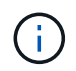

原則中必須先出現「非目前時間」規則、然後才會套用至目前物件版本的規則。否則、非目 前物件版本將永遠不會與「非目前時間」規則相符。

• 在擷取時、建立三個複寫複本、並在三個站台中每個站台儲存一個複本。將目前物件版本的複本保留10年。

模擬範例原則時、您預期測試物件的評估方式如下:

• 任何非目前的物件版本都會與第一個規則相符。如果非目前的物件版本早於2年、則ILM會永久刪除該版本( 從網格中移除的所有非目前版本複本)。

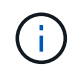

若要模擬非目前物件版本、您必須使用該版本的UUID或CBID。雖然物件仍是最新的、但您可 以使用 ["](https://docs.netapp.com/zh-tw/storagegrid-117/ilm/verifying-ilm-policy-with-object-metadata-lookup.html)[物件中](https://docs.netapp.com/zh-tw/storagegrid-117/ilm/verifying-ilm-policy-with-object-metadata-lookup.html)[繼](https://docs.netapp.com/zh-tw/storagegrid-117/ilm/verifying-ilm-policy-with-object-metadata-lookup.html)[資料](https://docs.netapp.com/zh-tw/storagegrid-117/ilm/verifying-ilm-policy-with-object-metadata-lookup.html)[查詢](https://docs.netapp.com/zh-tw/storagegrid-117/ilm/verifying-ilm-policy-with-object-metadata-lookup.html)["](https://docs.netapp.com/zh-tw/storagegrid-117/ilm/verifying-ilm-policy-with-object-metadata-lookup.html) 以找出其 UUID 和 CBID 。

• 目前的物件版本會與第二個規則相符。當目前的物件版本已儲存 10 年後、 ILM 程序會將刪除標記新增為物 件的目前版本、並將先前的物件版本設定為「非目前」。下次進行 ILM 評估時、第一個規則會比對此非目前 版本。如此一來、將會清除第 3 站點的複本、並將第 1 站點和第 2 站點的兩份複本再儲存 2 年。

## <span id="page-10-0"></span>範例**5**:嚴格擷取行為的**ILM**規則與原則

您可以使用位置篩選器和規則中嚴格的擷取行為、防止物件儲存在特定的資料中心位置。

在此範例中、以巴黎為基礎的租戶因為法規考量、不想將某些物件儲存在歐盟以外的地方。其他物件、包括來自 其他租戶帳戶的所有物件、均可儲存在巴黎資料中心或美國資料中心。

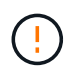

下列ILM規則和原則僅為範例。有許多方法可以設定ILM規則。在啟動新原則之前、請先模擬建議 的原則、確認其運作方式符合保護內容免於遺失的目的。

相關資訊

- ["](https://docs.netapp.com/zh-tw/storagegrid-117/ilm/data-protection-options-for-ingest.html)[擷取選](https://docs.netapp.com/zh-tw/storagegrid-117/ilm/data-protection-options-for-ingest.html)[項](https://docs.netapp.com/zh-tw/storagegrid-117/ilm/data-protection-options-for-ingest.html)["](https://docs.netapp.com/zh-tw/storagegrid-117/ilm/data-protection-options-for-ingest.html)
- ["](https://docs.netapp.com/zh-tw/storagegrid-117/ilm/create-ilm-rule-select-ingest-behavior.html)[建立](https://docs.netapp.com/zh-tw/storagegrid-117/ilm/create-ilm-rule-select-ingest-behavior.html) [ILM](https://docs.netapp.com/zh-tw/storagegrid-117/ilm/create-ilm-rule-select-ingest-behavior.html) [規則:選取擷取行為](https://docs.netapp.com/zh-tw/storagegrid-117/ilm/create-ilm-rule-select-ingest-behavior.html)["](https://docs.netapp.com/zh-tw/storagegrid-117/ilm/create-ilm-rule-select-ingest-behavior.html)

## **ILM**規則**1**(例如**5**):嚴格擷取以保證巴黎資料中心

本範例ILM規則使用嚴格的擷取行為、以保證由巴黎租戶儲存至S3儲存桶的物件、且區域設定為EU-WEST-3區 域(巴黎)、永遠不會儲存在美國資料中心。

此規則適用於屬於巴黎租戶且S3儲存區設定為EU-WEST-3(巴黎)的物件。

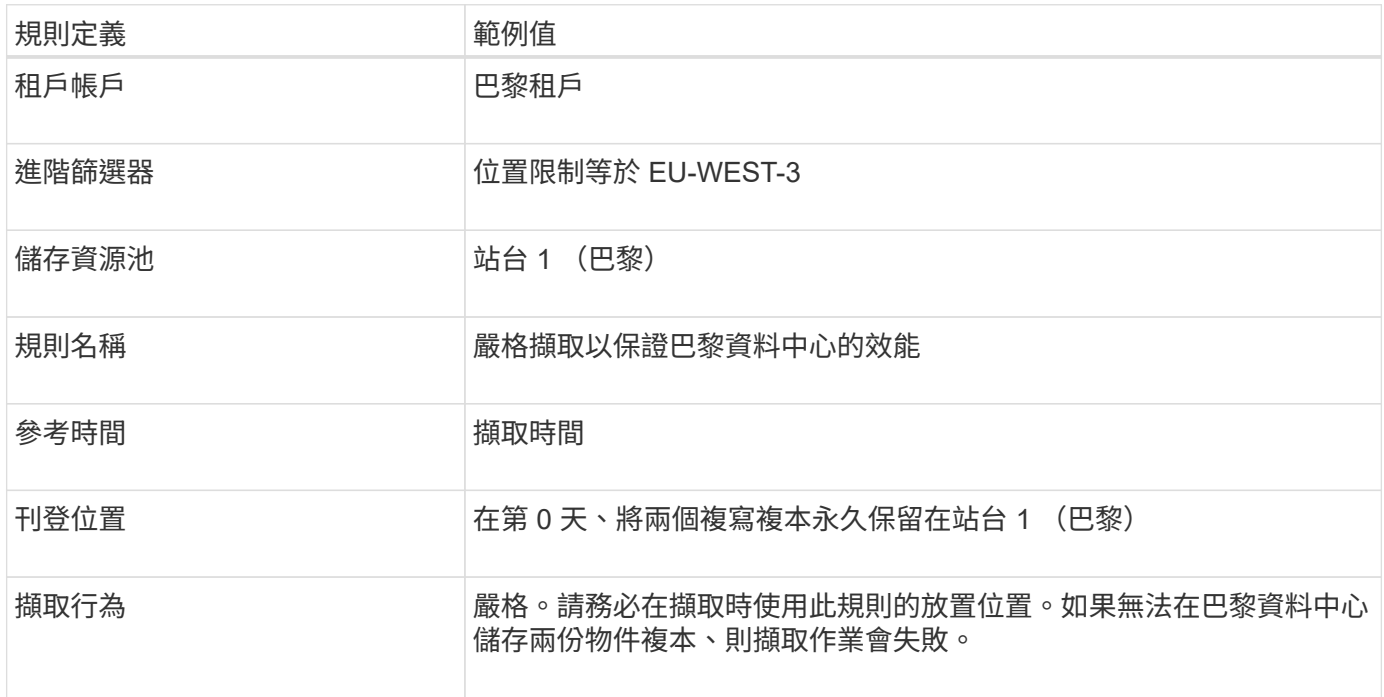

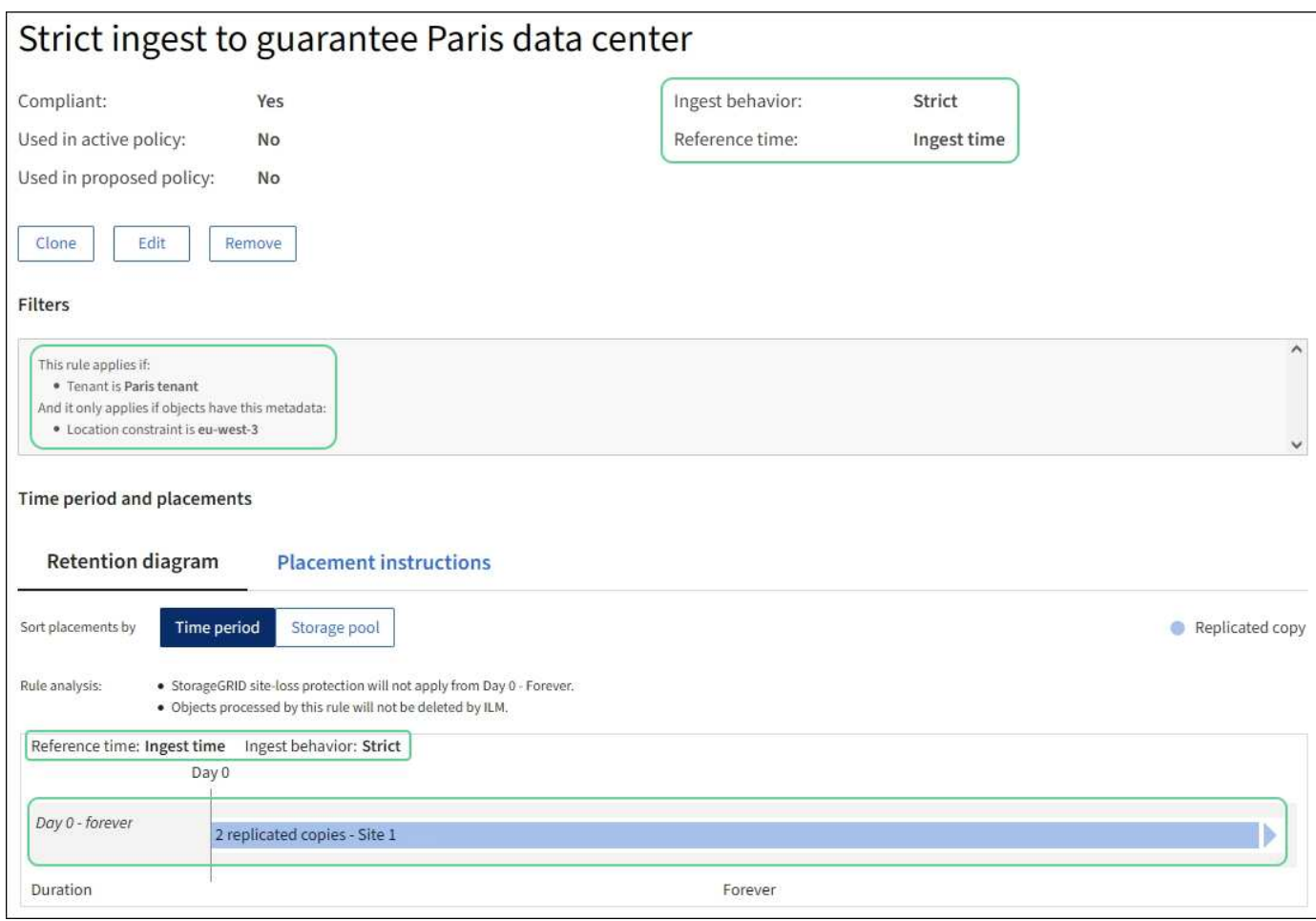

## **ILM**規則**2**(例如**5**):其他物件的平衡擷取

本範例ILM規則使用平衡擷取行為、為第一個規則不相符的任何物件提供最佳的ILM效率。將會儲存兩份符合此 規則的所有物件複本、一份位於美國資料中心、另一份位於巴黎資料中心。如果規則無法立即滿足、則臨時複本 會儲存在任何可用位置。

此規則適用於屬於任何租戶和任何區域的物件。

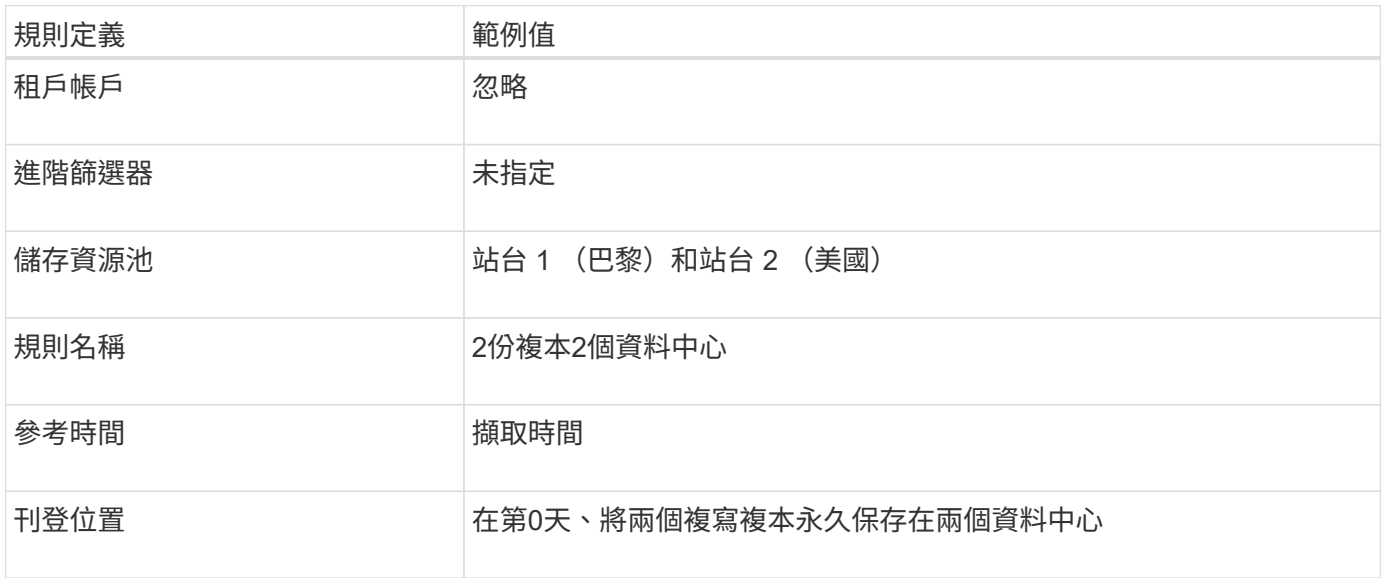

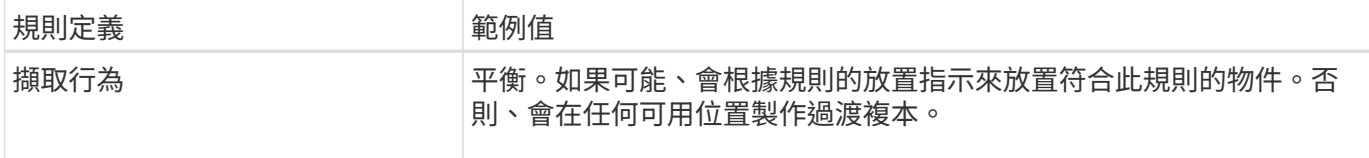

**ILM**原則範例**5**:結合擷取行為

ILM原則範例包括兩個具有不同擷取行為的規則。

使用兩種不同擷取行為的ILM原則可能包括ILM規則、例如:

- 儲存屬於巴黎租戶且S3儲存區設為EU-WEST-3(巴黎)的物件、僅適用於巴黎資料中心。如果無法使用巴 黎資料中心、則無法擷取。
- 在美國資料中心和巴黎資料中心儲存所有其他物件(包括屬於巴黎租戶但有不同桶區的物件)。如果無法滿 足放置指示、請在任何可用位置製作臨時複本。

模擬範例原則時、您預期測試物件的評估方式如下:

- 任何屬於巴黎租戶且S3儲存區設為EU-WEST-3的物件、都會以第一條規則進行比對、並儲存在巴黎資料中 心。由於第一條規則使用嚴格的擷取、因此這些物件永遠不會儲存在美國資料中心。如果無法使用位於巴黎 資料中心的儲存節點、擷取將會失敗。
- 所有其他物件都會符合第二個規則、包括屬於巴黎租戶且 S3 儲存區未設定為歐盟西部 -3 的物件。每個資料 中心都會儲存一份物件複本。不過、因為第二個規則使用平衡擷取、所以如果有一個資料中心無法使用、則 會在任何可用位置儲存兩個過渡複本。

## <span id="page-13-0"></span>範例 **6** :變更 **ILM** 原則

如果您需要變更資料保護、或是新增網站、您可以建立並啟動新的 ILM 原則。

變更原則之前、您必須先瞭解ILM放置位置的變更如何暫時影響StorageGRID 到整個作業系統的效能。

在此範例中、擴充中新增了一個 StorageGRID 站台、需要實作新的主動式 ILM 原則、以便將資料儲存在新站台 上。若要實作新的作用中原則、請先由任一方建立建議的原則 ["](https://docs.netapp.com/zh-tw/storagegrid-117/ilm/creating-proposed-ilm-policy.html)[從頭開始](https://docs.netapp.com/zh-tw/storagegrid-117/ilm/creating-proposed-ilm-policy.html)[複製](https://docs.netapp.com/zh-tw/storagegrid-117/ilm/creating-proposed-ilm-policy.html)[現](https://docs.netapp.com/zh-tw/storagegrid-117/ilm/creating-proposed-ilm-policy.html)[有原則](https://docs.netapp.com/zh-tw/storagegrid-117/ilm/creating-proposed-ilm-policy.html)["](https://docs.netapp.com/zh-tw/storagegrid-117/ilm/creating-proposed-ilm-policy.html)。之後、您必須 ["](https://docs.netapp.com/zh-tw/storagegrid-117/ilm/simulating-ilm-policy.html)[模擬](https://docs.netapp.com/zh-tw/storagegrid-117/ilm/simulating-ilm-policy.html)["](https://docs.netapp.com/zh-tw/storagegrid-117/ilm/simulating-ilm-policy.html) 然後 ["](https://docs.netapp.com/zh-tw/storagegrid-117/ilm/activating-ilm-policy.html)[啟動](https://docs.netapp.com/zh-tw/storagegrid-117/ilm/activating-ilm-policy.html)["](https://docs.netapp.com/zh-tw/storagegrid-117/ilm/activating-ilm-policy.html) 新原則。

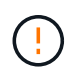

下列ILM規則和原則僅為範例。有許多方法可以設定ILM規則。在啟動新原則之前、請先模擬建議 的原則、確認其運作方式符合保護內容免於遺失的目的。

### 變更 **ILM** 原則會如何影響效能

當您啟動新的ILM原則時、StorageGRID 可能會暫時影響到您的系統效能、尤其是新原則中的放置指示需要將許 多現有物件移至新位置時。

當您啟動新的ILM原則時StorageGRID 、利用它來管理所有物件、包括現有物件和新擷取的物件。在啟動新 的ILM原則之前、請先檢閱現有複寫和銷毀編碼物件放置位置的任何變更。變更現有物件的位置、可能會在評估 和實作新放置位置時、導致暫時性資源問題。

為了確保新的 ILM 原則不會影響現有複寫和刪除編碼物件的放置、您可以 ["](https://docs.netapp.com/zh-tw/storagegrid-117/ilm/create-ilm-rule-enter-details.html#use-advanced-filters-in-ilm-rules)[建立內含擷取時間篩選器的](https://docs.netapp.com/zh-tw/storagegrid-117/ilm/create-ilm-rule-enter-details.html#use-advanced-filters-in-ilm-rules) [ILM](https://docs.netapp.com/zh-tw/storagegrid-117/ilm/create-ilm-rule-enter-details.html#use-advanced-filters-in-ilm-rules) [規](https://docs.netapp.com/zh-tw/storagegrid-117/ilm/create-ilm-rule-enter-details.html#use-advanced-filters-in-ilm-rules) [則](https://docs.netapp.com/zh-tw/storagegrid-117/ilm/create-ilm-rule-enter-details.html#use-advanced-filters-in-ilm-rules)["](https://docs.netapp.com/zh-tw/storagegrid-117/ilm/create-ilm-rule-enter-details.html#use-advanced-filters-in-ilm-rules)。例如、 \* 擷取時間 \_ 在 \_ \_ \_ <date and time> \_ 之後、所以新規則僅適用於在指定日期和時間之後擷取的 物件。

可能暫時影響StorageGRID 到性能不佳的ILM原則變更類型包括:

• 將不同的抹除編碼設定檔套用至現有的抹除編碼物件。

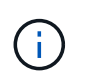

StorageGRID 認為每個銷毀編碼設定檔都是唯一的、而且在使用新設定檔時、不會重複使用 銷毀編碼片段。

- 變更現有物件所需的複本類型;例如、將大量複寫物件轉換成銷毀編碼物件。
- 將現有物件的複本移至完全不同的位置、例如、將大量物件移入或移出Cloud Storage Pool、或移至或移出 遠端站台。

### 範例**6**的**Active ILM**原則:兩個站台的資料保護

在此範例中、主動式ILM原則最初是針對雙站台StorageGRID 的作業系統而設計、並使用兩個ILM規則。

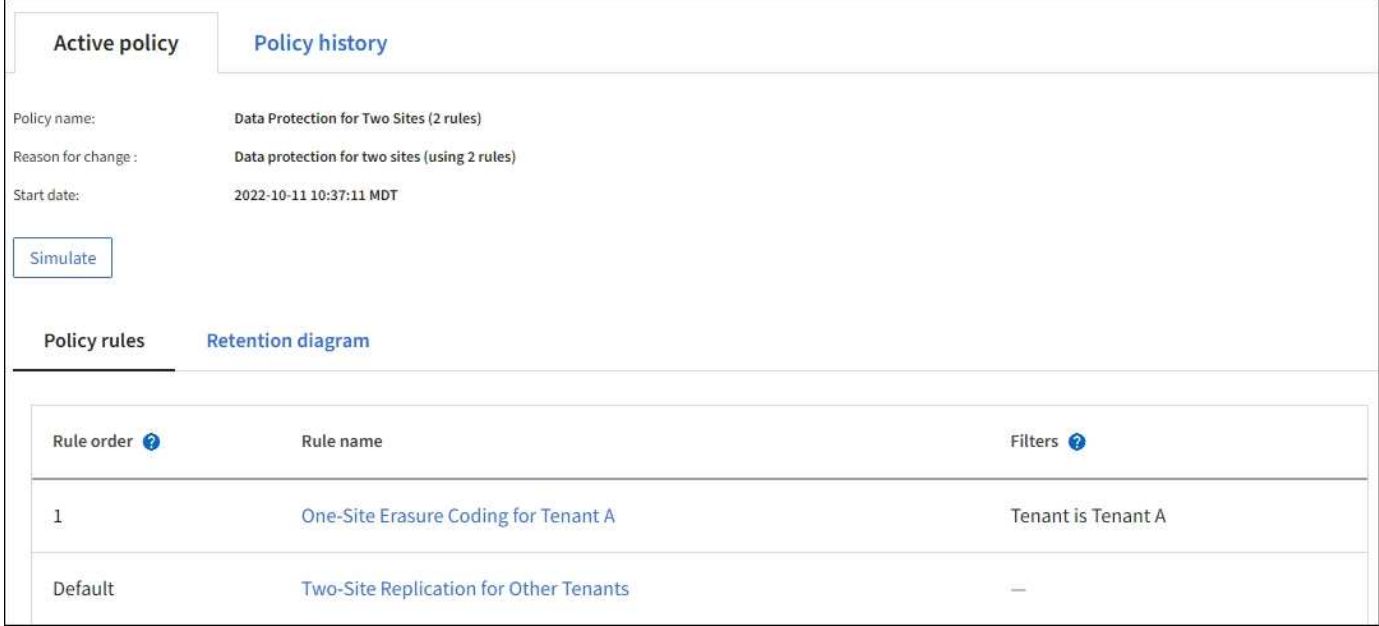

在此ILM原則中、屬於租戶A的物件在單一站台上受到2+1銷毀編碼的保護、而屬於所有其他租戶的物件則使用雙 複製複寫在兩個站台上受到保護。

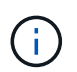

本範例中的第一條規則使用進階篩選器、以確保小型物件不會使用銷毀編碼。任何小於 1 MB 的 租戶 A 物件都會受到使用複寫的預設規則保護。

#### 規則**1**:租戶**A**的單一站台銷毀編碼

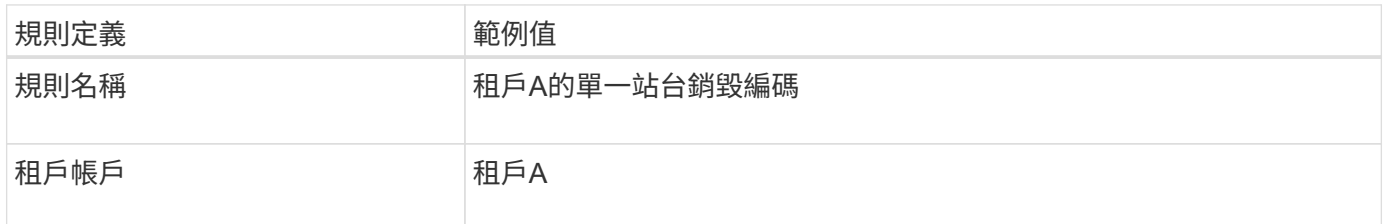

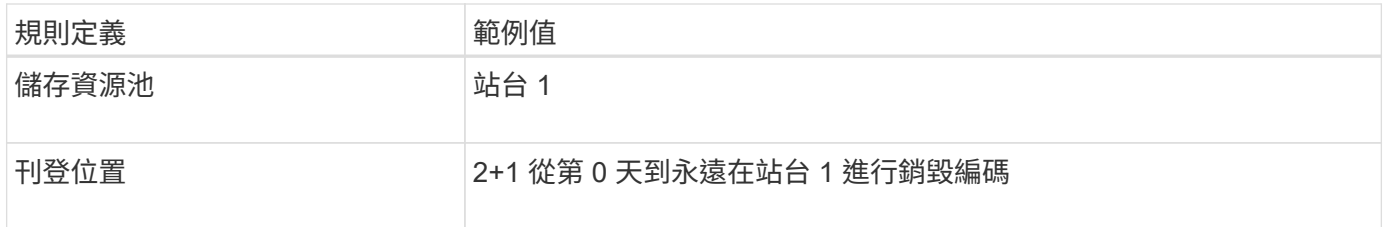

#### 規則**2**:為其他租戶進行雙站台複寫

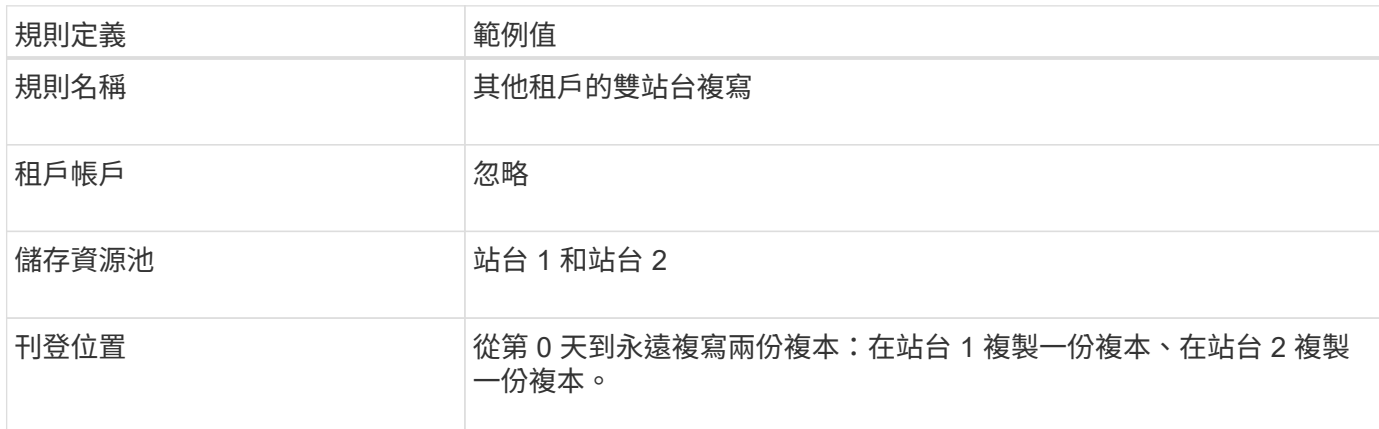

## 建議的**ILM**原則、例如**6**:三個站台的資料保護

在此範例中、 ILM 原則正被三站台 StorageGRID 系統的新原則所取代。

在執行擴充以新增站台之後、網格管理員建立了兩個新的儲存集區:站台 3 的儲存集區、以及包含所有三個站 台的儲存集區(與所有儲存節點預設儲存集區不同)。然後、系統管理員建立兩個新的ILM規則和一個新的ILM 原則提案、其設計旨在保護所有三個站台的資料。

啟動此新的ILM原則時、屬於租戶A的物件會在三個站台上受到2+1銷毀編碼的保護、屬於其他租戶(以及屬於租 戶A的較小物件)的物件則會在三個站台上使用3個複製複寫來加以保護。

規則**1**:租戶**A**的三站台銷毀編碼

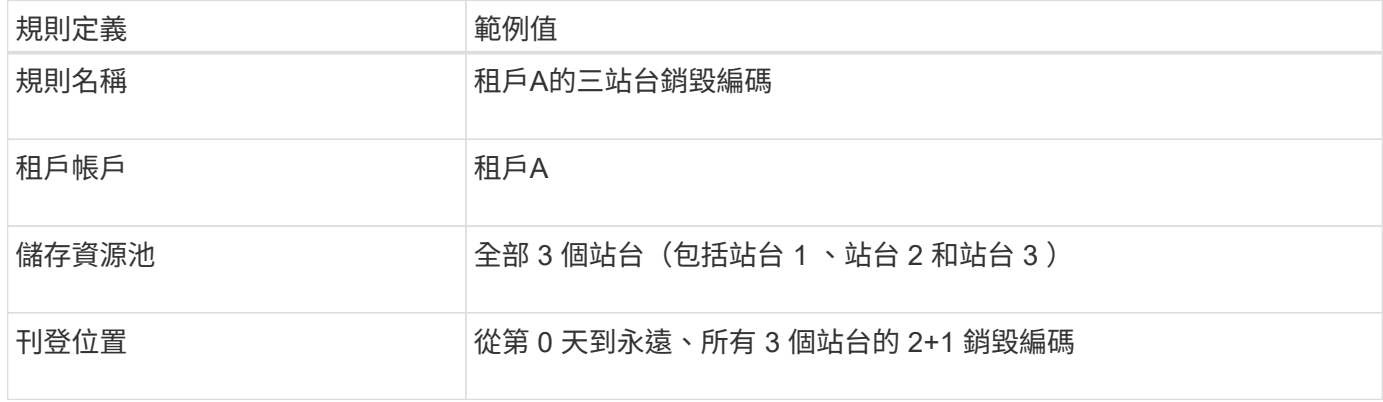

規則**2**:其他租戶的三站台複寫

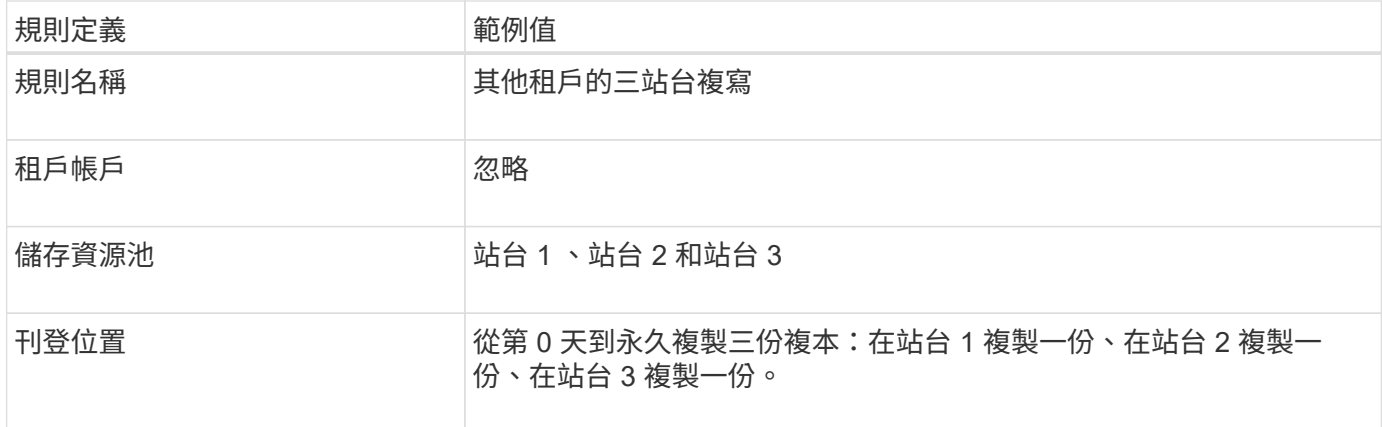

### 啟動建議的**ILM**原則、例如**6**

當您啟動新的建議ILM原則時、現有物件可能會移至新位置、或根據任何新的或更新的規則中的放置指示、為現 有物件建立新的物件複本。

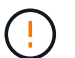

ILM原則中的錯誤可能導致無法恢復的資料遺失。在啟動原則之前、請仔細檢閱並模擬原則、以 確認其運作正常。

 $(\cdot)$ 

當您啟動新的ILM原則時StorageGRID 、利用它來管理所有物件、包括現有物件和新擷取的物 件。在啟動新的ILM原則之前、請先檢閱現有複寫和銷毀編碼物件放置位置的任何變更。變更現 有物件的位置、可能會在評估和實作新放置位置時、導致暫時性資源問題。

#### 當銷毀編碼指令變更時會發生什麼事

在此範例中、目前作用中的 ILM 原則中、屬於租戶 A 的物件會使用站台 1 的 2+1 銷毀編碼來保護。在新建議的 ILM 原則中、屬於租戶 A 的物件將在站台 1 、 2 和 3 使用 2+1 銷毀編碼來保護。

啟動新的ILM原則時、會執行下列ILM作業:

- 租戶A擷取的新物件會分割成兩個資料分段、並新增一個同位元檢查分段。然後、這三個片段每個都會儲存 在不同的站台上。
- 在進行中的ILM掃描程序中、會重新評估屬於租戶A的現有物件。由於 ILM 放置指示使用新的銷毀編碼設定 檔、因此會建立全新的銷毀編碼片段、並將其散佈到三個站台。

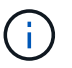

站台 1 現有的 2+1 片段不會重複使用。StorageGRID 認為每個銷毀編碼設定檔都是唯一的、 而且在使用新設定檔時、不會重複使用銷毀編碼片段。

#### 複寫指示變更時會發生什麼事

在此範例中、目前作用中的 ILM 原則中、屬於其他租戶的物件會使用站台 1 和 2 儲存池中的兩個複寫複本來保 護。在新建議的 ILM 原則中、屬於其他租戶的物件將會在站台 1 、 2 和 3 的儲存集區中使用三個複寫複本加以 保護。

啟動新的ILM原則時、會執行下列ILM作業:

• 當租戶以外的任何租戶都有新物件時、 StorageGRID 會建立三個複本、並在每個站台上儲存一份複本。

• 在進行中的ILM掃描程序中、會重新評估屬於這些其他租戶的現有物件。由於站台 1 和站台 2 的現有物件複 本仍可滿足新 ILM 規則的複寫需求、因此 StorageGRID 只需為站台 3 建立一個新的物件複本。

啟用此原則對效能的影響

當本範例中建議的ILM原則啟動時、StorageGRID 此VMware系統的整體效能將會暫時受到影響。若要為租戶 A 的現有物件建立新的銷毀編碼片段、以及在站台 3 為其他租戶現有物件建立新的複寫複本、則需要比一般網格 資源層級更高的網格資源層級。

由於ILM原則變更、用戶端讀取和寫入要求可能會暫時超過正常延遲時間。在整個網格中完全實作放置指示之 後、延遲時間會恢復正常。

若要在啟動新的 ILM 原則時避免資源問題、您可以在任何可能變更大量現有物件位置的規則中使用「擷取時 間」進階篩選器。將「擷取時間」設定為大於或等於新原則生效的大約時間、以確保現有物件不會不必要地移 動。

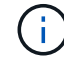

如果您需要減緩或提高ILM原則變更後處理物件的速度、請聯絡技術支援部門。

## <span id="page-17-0"></span>範例**7**:**S3**物件鎖定的符合**ILM**原則

在定義ILM原則時、您可以使用本範例中的S3儲存區、ILM規則和ILM原則作為起點、以符 合已啟用S3物件鎖定之儲存區中物件的物件保護和保留需求。

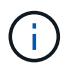

如果您在先前StorageGRID 版本的支援功能中使用舊版法規遵循功能、也可以使用此範例來協助 管理任何已啟用舊版法規遵循功能的現有儲存庫。

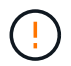

下列ILM規則和原則僅為範例。有許多方法可以設定ILM規則。在啟動新原則之前、請先模擬建議 的原則、確認其運作方式符合保護內容免於遺失的目的。

相關資訊

- ["](https://docs.netapp.com/zh-tw/storagegrid-117/ilm/managing-objects-with-s3-object-lock.html)[使用](https://docs.netapp.com/zh-tw/storagegrid-117/ilm/managing-objects-with-s3-object-lock.html)[S3](https://docs.netapp.com/zh-tw/storagegrid-117/ilm/managing-objects-with-s3-object-lock.html)[物件](https://docs.netapp.com/zh-tw/storagegrid-117/ilm/managing-objects-with-s3-object-lock.html)[鎖](https://docs.netapp.com/zh-tw/storagegrid-117/ilm/managing-objects-with-s3-object-lock.html)[定來管理物件](https://docs.netapp.com/zh-tw/storagegrid-117/ilm/managing-objects-with-s3-object-lock.html)["](https://docs.netapp.com/zh-tw/storagegrid-117/ilm/managing-objects-with-s3-object-lock.html)
- ["](https://docs.netapp.com/zh-tw/storagegrid-117/ilm/creating-ilm-policy.html)[建立](https://docs.netapp.com/zh-tw/storagegrid-117/ilm/creating-ilm-policy.html)[ILM](https://docs.netapp.com/zh-tw/storagegrid-117/ilm/creating-ilm-policy.html)[原則](https://docs.netapp.com/zh-tw/storagegrid-117/ilm/creating-ilm-policy.html)["](https://docs.netapp.com/zh-tw/storagegrid-117/ilm/creating-ilm-policy.html)

### **S3**物件鎖定範例的儲存區和物件

在此範例中、名為Bank of ABC的S3租戶帳戶已使用租戶管理程式建立啟用S3物件鎖定的儲存庫、以儲存重要 的銀行記錄。

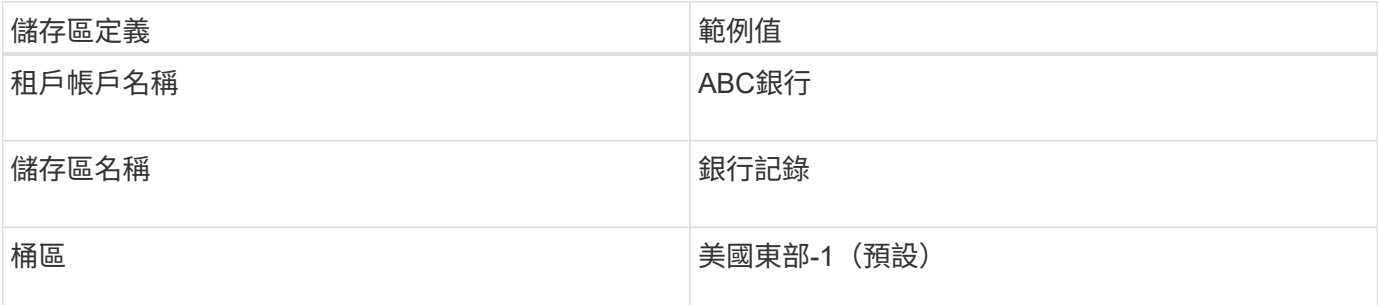

新增至銀行記錄儲存區的每個物件和物件版本、都會使用下列的值 retain-until-date 和 legal hold 設

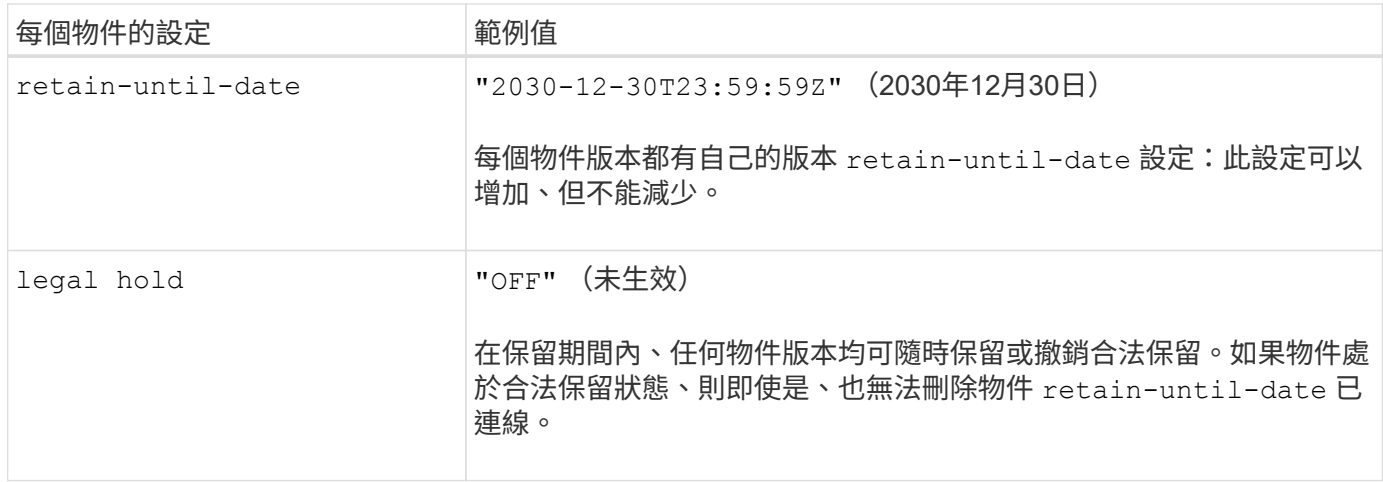

### 適用於 **S3** 物件鎖定的 **ILM** 規則 **1** 範例:使用貯體比對的銷毀編碼設定檔

此範例ILM規則僅適用於名為Bank of ABC的S3租戶帳戶。它會比對中的任何物件 bank-records 然後使用抹 除編碼將物件儲存在三個資料中心站台的儲存節點上、使用 6+3 銷毀編碼設定檔。此規則可滿足啟用 S3 物件鎖 定的貯體需求:將複本從第 0 天保留在儲存節點上、以擷取時間做為參考時間、永遠保留在儲存節點上。

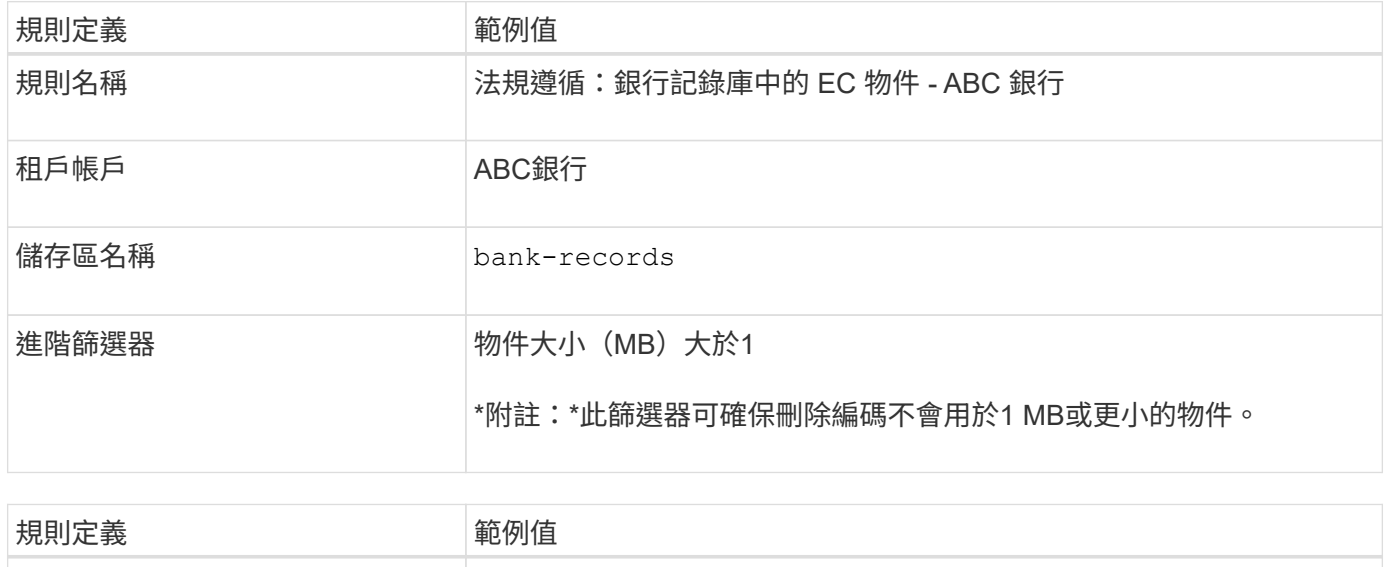

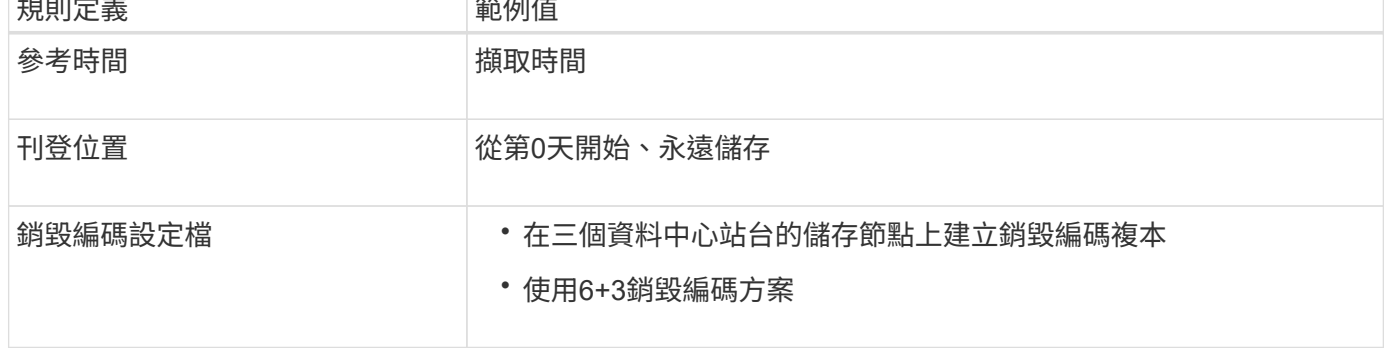

**S3**物件鎖定範例的**ILM**規則**2**:不符合規則

本範例ILM規則一開始會在儲存節點上儲存兩個複寫的物件複本。一年後、它會將一份複本永久儲存在雲端儲存 資源池中。由於此規則使用Cloud Storage Pool、因此不符合法規要求、也不會套用至啟用S3物件鎖定的儲存區 中的物件。

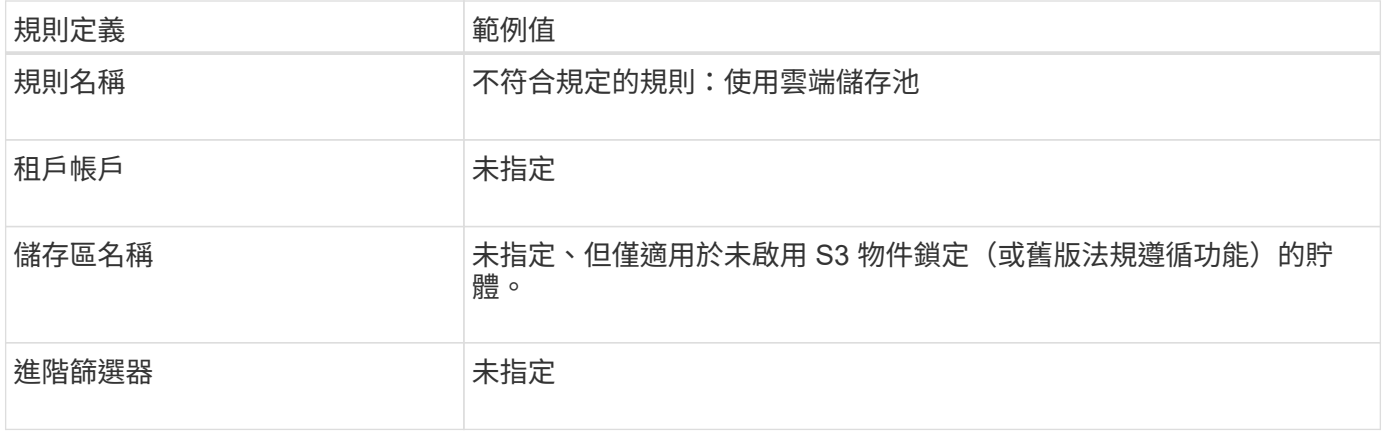

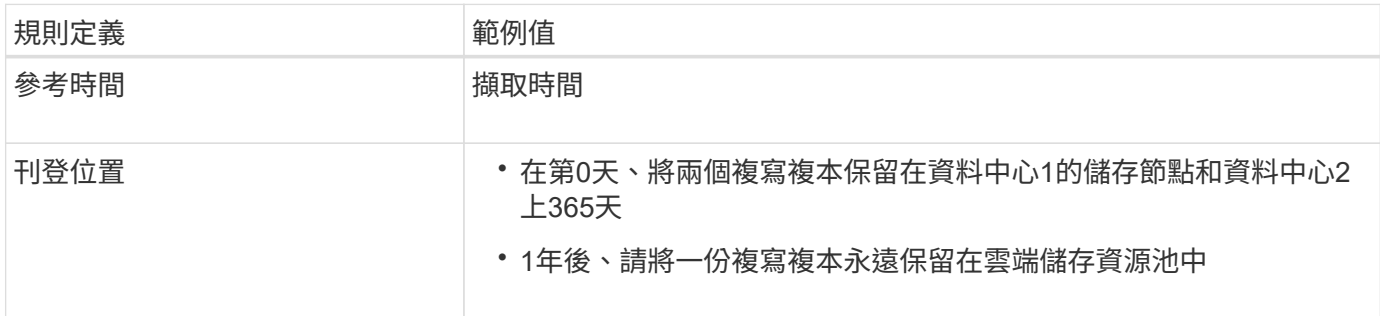

## **S3**物件鎖定的**ILM**規則**3**範例:預設規則

此範例ILM規則會將物件資料複製到兩個資料中心的儲存資源池。此相容規則是ILM原則中的預設規則。它不含 任何篩選器、不使用非目前的參考時間、並符合啟用S3物件鎖定的儲存區需求:儲存節點會從第0天一直保留兩 個物件複本、使用「內嵌」作為參考時間。

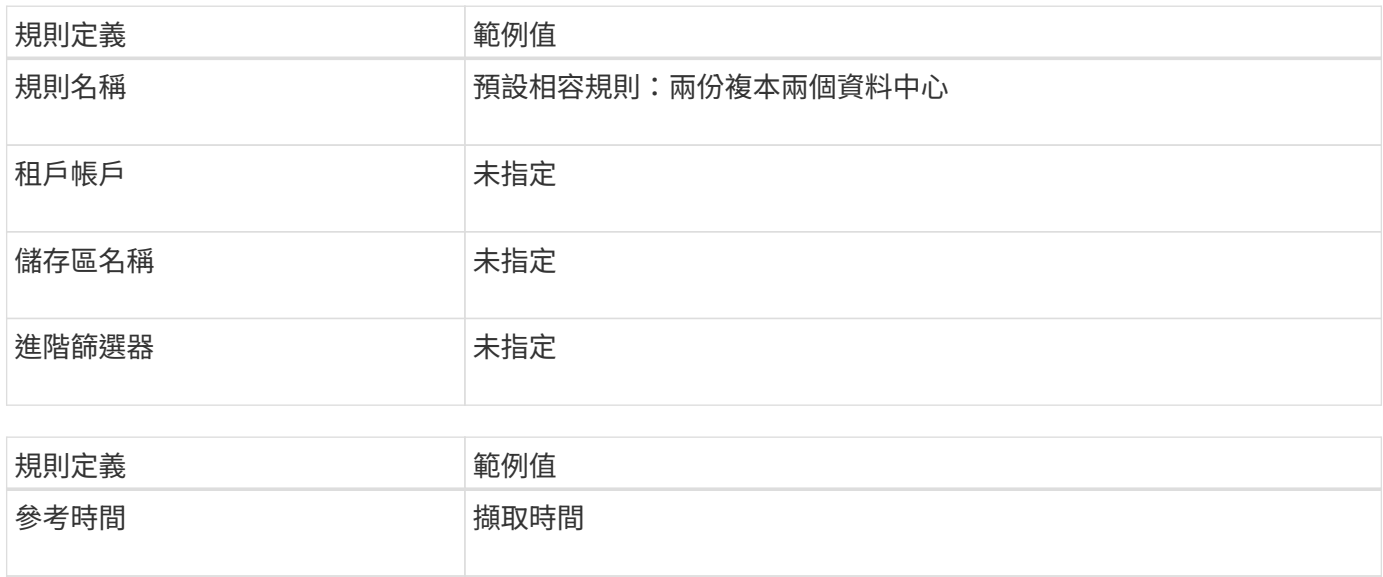

## 刊登位置 從第0天到第2天、請保留兩個複寫複本:一個在資料中心1的儲存節點 上、另一個在資料中心2的儲存節點上。

## **S3**物件鎖定範例的符合**ILM**原則

若要建立可有效保護系統中所有物件(包括已啟用S3物件鎖定的儲存區中的物件)的ILM原則、您必須選取符合

所有物件儲存需求的ILM規則。然後、您必須模擬並啟動建議的原則。

#### 新增規則至原則

在此範例中、ILM原則包含三個ILM規則、順序如下:

- 1. 一種相容的規則、使用銷毀編碼來保護特定儲存區中大於1 MB的物件、並啟用S3物件鎖定。物件會從第0天 儲存在儲存節點上、直到永遠儲存在儲存節點上。
- 2. 不符合法規的規則、會在儲存節點上建立一年的兩個複寫物件複本、然後將一個物件複本永久移至雲端儲存 池。此規則不適用於啟用S3物件鎖定的儲存區、因為它使用雲端儲存池。
- 3. 在儲存節點上建立兩個複寫物件複本的預設相容規則(從第0天到永遠)。

#### 模擬建議的原則

在建議的原則中新增規則、選擇預設的相容規則、並安排其他規則之後、您應該從啟用S3物件鎖定的儲存區和 其他儲存區測試物件、以模擬原則。例如、當您模擬範例原則時、測試物件的評估方式如下:

- 第一條規則只會比對ABC銀行租戶的貯體銀行記錄中大於1 MB的測試物件。
- 第二個規則會比對所有其他租戶帳戶的不符合規範桶中的所有物件。
- 預設規則會符合下列物件:
	- 目標1 MB或更小、位於ABC銀行租戶的庫位記錄中。
	- 在任何其他已啟用S3物件鎖定的儲存區中、所有其他租戶帳戶的物件。

啟動原則

當您完全滿意新原則會依照預期保護物件資料時、就可以啟動它。

#### 版權資訊

Copyright © 2024 NetApp, Inc. 版權所有。台灣印製。非經版權所有人事先書面同意,不得將本受版權保護文件 的任何部分以任何形式或任何方法(圖形、電子或機械)重製,包括影印、錄影、錄音或儲存至電子檢索系統 中。

由 NetApp 版權資料衍伸之軟體必須遵守下列授權和免責聲明:

此軟體以 NETAPP「原樣」提供,不含任何明示或暗示的擔保,包括但不限於有關適售性或特定目的適用性之 擔保,特此聲明。於任何情況下,就任何已造成或基於任何理論上責任之直接性、間接性、附隨性、特殊性、懲 罰性或衍生性損害(包括但不限於替代商品或服務之採購;使用、資料或利潤上的損失;或企業營運中斷),無 論是在使用此軟體時以任何方式所產生的契約、嚴格責任或侵權行為(包括疏忽或其他)等方面,NetApp 概不 負責,即使已被告知有前述損害存在之可能性亦然。

NetApp 保留隨時變更本文所述之任何產品的權利,恕不另行通知。NetApp 不承擔因使用本文所述之產品而產 生的責任或義務,除非明確經過 NetApp 書面同意。使用或購買此產品並不會在依據任何專利權、商標權或任何 其他 NetApp 智慧財產權的情況下轉讓授權。

本手冊所述之產品受到一項(含)以上的美國專利、國外專利或申請中專利所保障。

有限權利說明:政府機關的使用、複製或公開揭露須受 DFARS 252.227-7013(2014 年 2 月)和 FAR 52.227-19(2007 年 12 月)中的「技術資料權利 - 非商業項目」條款 (b)(3) 小段所述之限制。

此處所含屬於商業產品和 / 或商業服務(如 FAR 2.101 所定義)的資料均為 NetApp, Inc. 所有。根據本協議提 供的所有 NetApp 技術資料和電腦軟體皆屬於商業性質,並且完全由私人出資開發。 美國政府對於該資料具有 非專屬、非轉讓、非轉授權、全球性、有限且不可撤銷的使用權限,僅限於美國政府為傳輸此資料所訂合約所允 許之範圍,並基於履行該合約之目的方可使用。除非本文另有規定,否則未經 NetApp Inc. 事前書面許可,不得 逕行使用、揭露、重製、修改、履行或展示該資料。美國政府授予國防部之許可權利,僅適用於 DFARS 條款 252.227-7015(b) (2014年2月) 所述權利。

商標資訊

NETAPP、NETAPP 標誌及 <http://www.netapp.com/TM> 所列之標章均為 NetApp, Inc. 的商標。文中所涉及的所 有其他公司或產品名稱,均為其各自所有者的商標,不得侵犯。